Photoshop CC 2019 Version 20 Hacked (April-2022)

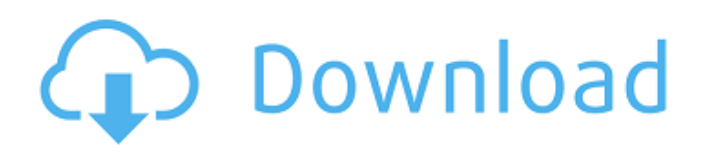

#### **Photoshop CC 2019 Version 20 Crack+ Download [Mac/Win] [2022]**

1. \*\*1.\*\* Open an image, any size. 2. \*\*2.\*\* Go to the File menu and choose the Create a New Layer icon. A new layer appears on the right side of the Layers panel. The Layers panel allows you to create and manipulate layers. The Layers panel appears when you click the Create a New Layer icon at the bottom of the Layers panel.

#### **Photoshop CC 2019 Version 20 Crack +**

You can use Photoshop Elements to create new images, edit photographs and to resize, rotate and crop images. You can even convert images from one format into another format and adjust brightness, contrast, colors and shadows. This tutorial covers the basics of using the fullyfeatured Photoshop Elements, and how to use its tools to create images. To learn how to use the basic tools in Elements, read the tutorial for Photoshop Elements users. Open Photoshop Elements If you haven't already installed Photoshop Elements on your computer, download the latest version. Once you have installed Photoshop Elements on your computer, it will automatically open when you open Photoshop. After opening Photoshop Elements, click on the Photoshop Elements icon in the taskbar. Use the Tools in Photoshop Elements You will be able to access the tools in Photoshop Elements once the program loads. Below you can see the editing tools, which are located on the main toolbar. Click on the triangle in the bottom right-hand corner of the Photoshop Elements window to access the preferences. The preferences allow you to customize the workspace and display. You can use the preferences to turn your workspace dark or light. You can also switch to a dark or light mode. In the dark and light modes, changes to brightness are gradual, not instantaneous. In dark mode, a number of elements have a grey background. If you hover over an element, you can see its brightness setting and the opposite brightness setting in the Tool Options panel. Click on the cartoon image icon in the top left-hand corner of the Photoshop Elements window. This will open the photo browser window. Navigate Around Photoshop Elements The Photoshop Elements editor allows you to navigate around a photo. You can press and hold on an image to open the Quick Fix dialog. You can click on a previous image to open the photo browser window. Use the Photo Browser to View and Edit Photos The Photo Browser window allows you to select and view photos. Click on the square button on the toolbar. This will open the photo browser window. You can use the photo browser to navigate around your photo library. The Photo Browser window has two panes the left pane displays thumbnails and the right pane shows the larger images. Use the Info Panel The info panel contains several tools that are used to edit images. You can use the info panel to change brightness, color, contrast, shadows a681f4349e

# **Photoshop CC 2019 Version 20 [March-2022]**

A variant of distal renal tubular acidosis with type 4 renal tubular acidosis. Clinical and metabolic features of three adult Japanese women with distal renal tubular acidosis type 4 (dRTA-4) are presented. Two of these women were diagnosed as dRTA-4 at the age of 21 and 46 years, respectively. The third, at the age of 70 years, was suspected of having dRTA-4. Plasma pH and metabolic acidosis were normalized with a free-form diet containing 1 mEq/kg of potassium phosphate. Postdilutional blood pH was 7.35-7.40. Urinary pH was 6.5-6.8. Mild hypophosphatemia was noted during alkali infusion. In the first two, the plasma bicarbonate concentrations were 13.5-14.6 mEq/l. Plasma phosphate concentrations were 2.2-2.9 mg/dl and 1.7-2.5 mg/dl, respectively. In the third, they were within the normal range. Plasma potassium concentrations were 4.2-5.5 mEq/l. The patients had residual capacity to secrete acidic urine. While the first two had proximal renal tubular defects, the third had distal renal tubular defects. dRTA-4 is recognized as a distinct type of proximal RTA, and it is essential to differentiate it from other types of proximal RTA.Q: Is it always possible to find a linear map which is a function space inclusion? When I'm learning linear algebra, I noticed the following property about linear maps: Given two vector spaces \$A\$ and \$B\$, and a linear map \$f:A\to B\$, if we further assume that \$B\$ has a base  $\{\{v_i\}\}$  {i\in I}\$, then \$f\$ is always possible to find a function space inclusion \$f(A)\subseteq  $\bigcup_{i=1} \{f(a)\mid a\in A\}$ . I'm wondering whether this property always holds for any two vector spaces. I find this property quite interesting because it's so different from being a function. A: It is false in general for vector spaces, even for finite-dimensional: take  $B=\mathbb{R} \$  \$  $A=\{0\}$ 

### **What's New in the?**

Q: How to solve the following error in code? I am facing the following error: ERROR: shader.png:21: (-16) error: syntax error: syntax error ERROR: shader.png:21: syntax error: syntax error ERROR: shader.png:21: syntax error: syntax error code: uniform float time; uniform float distance; uniform float width; uniform float height; uniform sampler2D texture1; uniform sampler2D texture2; float  $w = 10$ ; float  $h = 20$ ; float  $rx = float(width)/float(w)$ ; float  $ry = float(height)/float(h)$ ; float rotate=1; float rotate2=0; float sta = 1; float stb = 1; float  $stc = 1$ ; float  $std = 1$ ; float  $scope = 1$ ; float ranges = 1; float weight = 0; float rangeY = 0.5; float factor = 0.5; float s = 0.25; float t = 0.02; float colorY = s/float(1.5); float colorX = 1 - s; float clip = 0.3; float diff = 0.7; float min = 0.1; float max = 3; float aa = 0

# **System Requirements For Photoshop CC 2019 Version 20:**

Windows OS 1.8 GHz Processor 1 GB RAM 3 GB RAM Required for the Full game version 5 GB available Hard Drive space Mac OS 2.4 GHz Processor 4 GB RAM Required for the Full game version Internet Connection 100 Mbps Download Speed MINIMUM DEVICES: Input devices like Controller, Keyboard, Mouse, Gamepad Storage Devices: DVD-ROM, USB Drive

Related links:

<https://www.juniperhillpta.uk/wp-content/uploads/2022/06/valhala.pdf> [https://stormy-mountain-68651.herokuapp.com/Photoshop\\_CS4.pdf](https://stormy-mountain-68651.herokuapp.com/Photoshop_CS4.pdf) [https://bunkerbook.de/upload/files/2022/06/MDHAA9GArAFEDXe18TLi\\_30\\_bd7c5d4569b0064ae46e42d00ca27d28\\_file.pdf](https://bunkerbook.de/upload/files/2022/06/MDHAA9GArAFEDXe18TLi_30_bd7c5d4569b0064ae46e42d00ca27d28_file.pdf) <https://comecongracia.com/revelando-secretos/photoshop-2021-version-22-3-1-universal-keygen-2022-new/> <http://dmmc-usa.com/?p=1049> <https://movingservices.us/index.php/2022/06/30/photoshop-2021-version-22-4-2-crack-keygen-serial-key-free-download-2022-latest/> http://sanatkedisi.com/sol3/upload/files/2022/06/1R6tGAPdl1ON3lvB5vfm\_30\_3092ea13473683d04bd53c545762f6a6\_file.pdf <https://hanffreunde-braunschweig.de/adobe-photoshop-2021-torrent-mac-win-latest/> <https://anyjobber.com/photoshop-2022-version-23-torrent-activation-code-download-pc-windows/> <https://volyninfo.com/advert/photoshop-2021-version-22-5-for-windows-latest-2022/> <https://savosh.com/photoshop-cc-2019-install-crack-torrent-download-mac-win-updated/> [https://tchadmarket.com/wp-content/uploads/2022/06/Adobe\\_Photoshop\\_2022\\_Version\\_2302.pdf](https://tchadmarket.com/wp-content/uploads/2022/06/Adobe_Photoshop_2022_Version_2302.pdf) <https://www.madrassah.mu/blog/index.php?entryid=4872> <https://www.theblender.it/photoshop-cc-2018-hacked-win-mac/> [https://loveourmontclair.com/wp-content/uploads/2022/06/Photoshop\\_CS6\\_Crack\\_Keygen\\_With\\_Serial\\_number\\_\\_Download\\_3264bit.pdf](https://loveourmontclair.com/wp-content/uploads/2022/06/Photoshop_CS6_Crack_Keygen_With_Serial_number__Download_3264bit.pdf) <https://himarkacademy.tech/blog/index.php?entryid=5564> [https://hidden-castle-69603.herokuapp.com/Photoshop\\_2021\\_Version\\_2201.pdf](https://hidden-castle-69603.herokuapp.com/Photoshop_2021_Version_2201.pdf) [https://www.metriditessuto.it/wp-content/uploads/2022/06/Photoshop\\_universal\\_keygen\\_\\_\\_PCWindows.pdf](https://www.metriditessuto.it/wp-content/uploads/2022/06/Photoshop_universal_keygen___PCWindows.pdf) <https://sjbparishnaacp.org/2022/06/30/adobe-photoshop-cs4-jb-keygen-exe/> [https://www.mypolithink.com/advert/adobe-photoshop-2020-product-key-and-xforce-keygen-free-license-key-free-download-for-pc-](https://www.mypolithink.com/advert/adobe-photoshop-2020-product-key-and-xforce-keygen-free-license-key-free-download-for-pc-final-2022/)

[final-2022/](https://www.mypolithink.com/advert/adobe-photoshop-2020-product-key-and-xforce-keygen-free-license-key-free-download-for-pc-final-2022/)